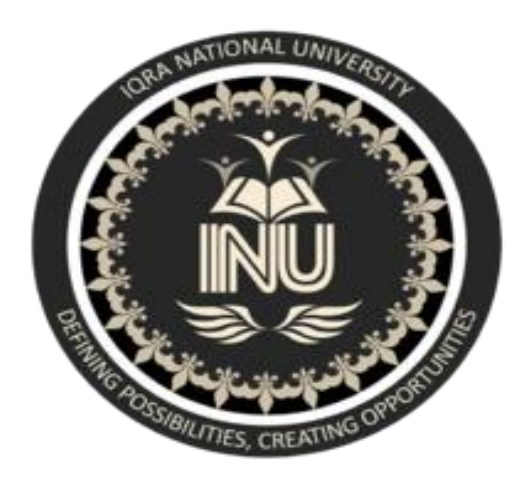

**Assignment # 01**

- Subject : Software Verification and Validation
- Submitted To : Sir Zain shaukat
- Submitted by : Umair ul mulk
- Degree : BS(SE)
- $\bullet$  ID # 14136
- Semester :  $6<sup>th</sup>$
- Date : 06/06/2020

 **What is Z specification, why is it use for, also give example?**

### **Ans: Introduction :**

Z is a formal specification language for computer systems which is based on set theory and predicate logic. There are several textbooks on Z in the library, in particular: • The Mathematics of Software Construction. A. Norcliffe & G. Slater. Ellis Horwood, 1991. • Z User Manual. M.A. McMorran & J.E. Nicholls. IBM Technical Report, 1989. • The Z Notation - A Reference Manual. J.M. Spivey. Prentice–Hall, 1989. • An Introduction to Formal Specification and Z. B. Potter, J. Sinclair & D. Till. Prentice–Hall, 1996. The basic until of specification in Z is a schema. A Z schema consists of a name, a declaration of variables and a predicate.

: SchemaName x : X

Predicate

Here, variable x is declared to be of type X (see section 2.2). Note that the declaration part may declare more than one variable. The predicate part is a predicate (see section 2.3) whose free variables are those of the declaration plus any constants.

## **Why it is use for:**

The **Z notation** [/ˈzɛd/](https://en.wikipedia.org/wiki/Help:IPA/English) is a [formal](https://en.wikipedia.org/wiki/Formal_specification) [specification](https://en.wikipedia.org/wiki/Specification_language)  [language](https://en.wikipedia.org/wiki/Specification_language) used for describing and modelling computing systems. It is targeted at the clear specification of [computer programs](https://en.wikipedia.org/wiki/Computer_program) and computer-based systems in general.

**Example: 1**

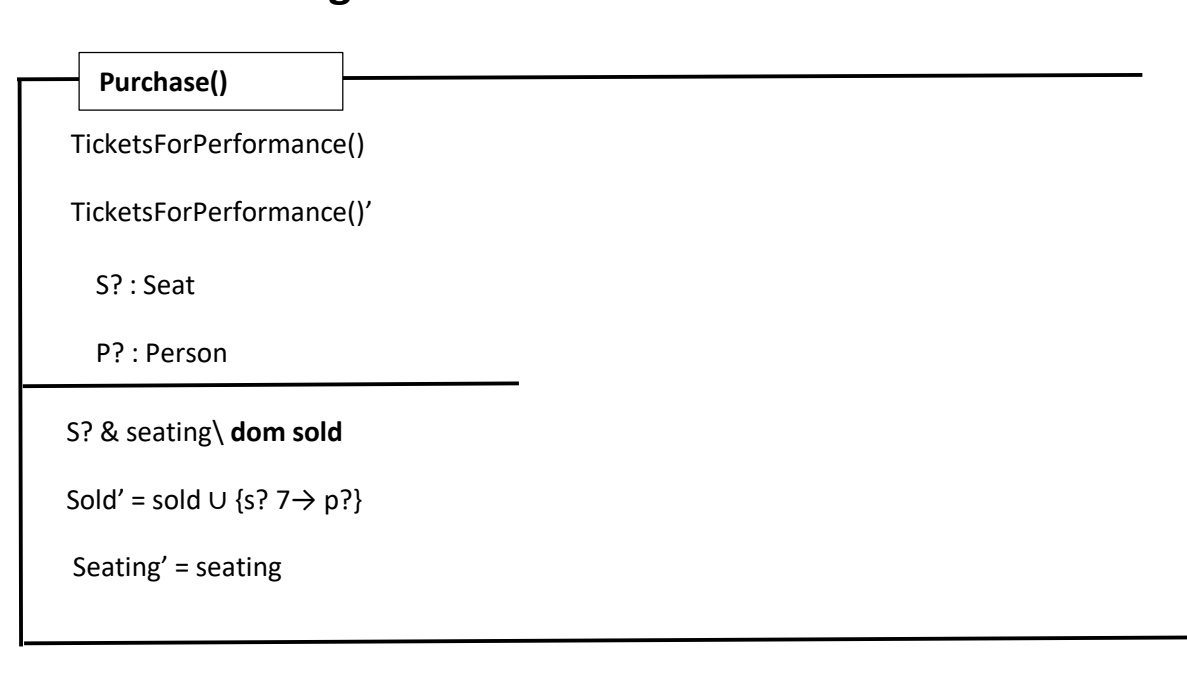

# **Theater: Selling tickets**

#### **(no output variables in this schema)**

# **Example: 2**

Response ::= okay | sorry

**Success**

r! : Response

r! = okay

Then

Purchase0 ∧ Success

## **is a schema that reports successful ticket sale**

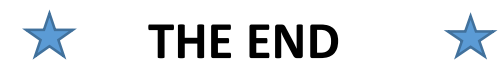

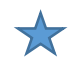